# **Online Sales Scenario with Remote Signing - Example of Travel Insurance contracting**

#### $v3.2$ The remote signature story

Charly goes on a backpacker adventure for some weeks. At the Airport he realizes that he does not have a travel insurance, therefore he is looking for travel insurance online. You find a [list of available stories here.](https://confluence.namirial.com/display/eSign/eSignAnyWhere+Integration+Stories)

Please also see the developer mode for this tutorial here: [Visit the developer mode](https://confluence.namirial.com/display/eSign/Developer+Mode).

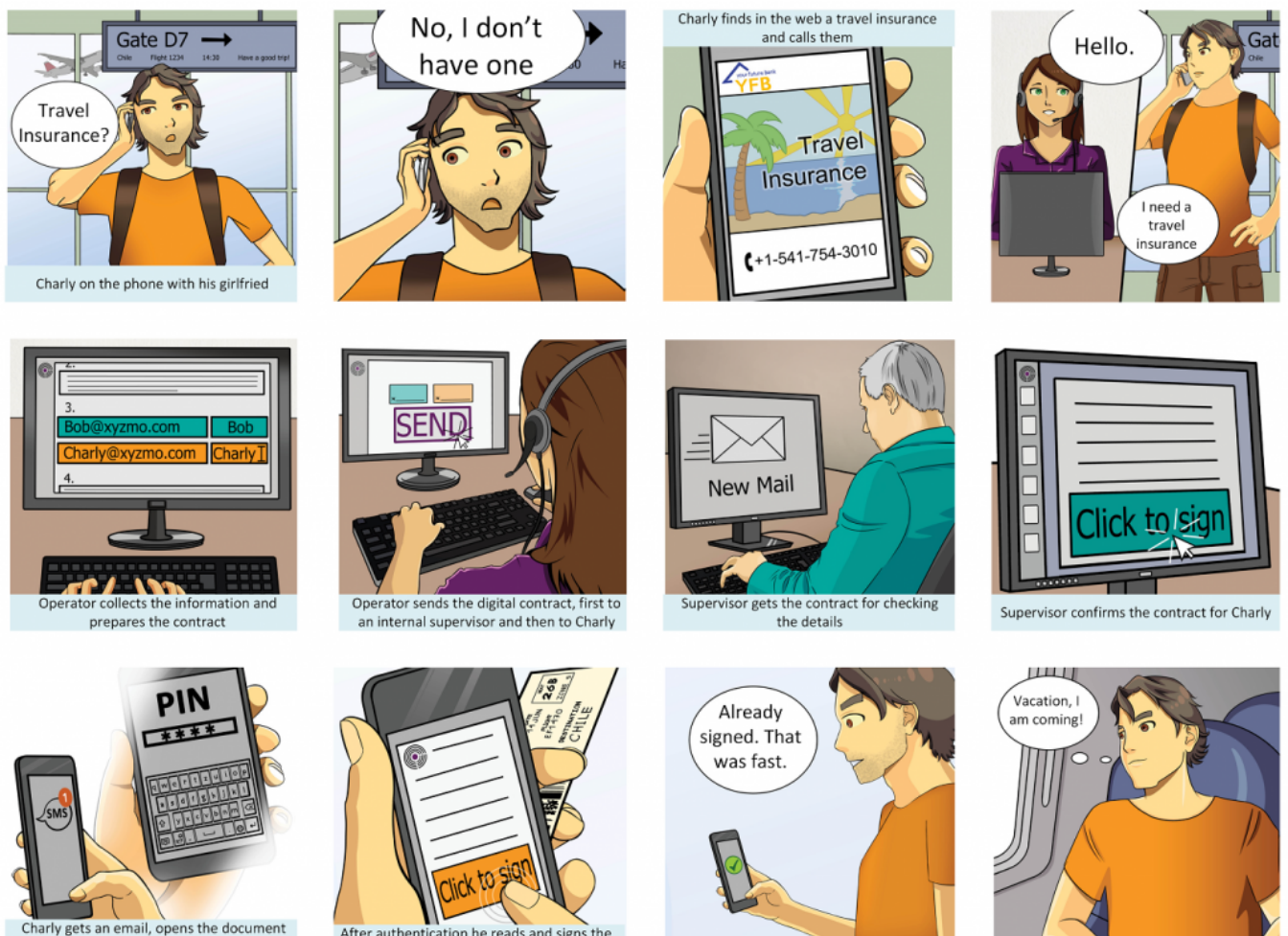

### and receives an SMS-OTP for authentication

After authentication he reads and signs the contract

### Use Case Description

- 1. The Customer (Charly) finds the company online
- 2. Charly calls the Hotline
- 3. Charly is answering the questions of the operator for preparing the travel insurance
- 4. The travel insurance contract is prepared and reviewed by an supervisor of the operator
- 5. The supervisor checks the data and conditions and the contract is automatically forwarded to Charly
- 6. Charly receives the contract via smartphone and authenticate himself via SMS-OTP
- 7. Charly reads and signs the contract via Click2Sign
- 8. Charly receives a copy of the finally signed travel insurance contract

## Integration

The contract is prepared by the insurance customer relation management system and the signing transaction started with eSignAnyWhere. Therefore the workflow for integration is quite simple:

- 1. Upload the contract as PDF document
- 2. Send envelope with Workstep Configuration
- 3. Wait on callback to download and archive the final contract

Basic URI for REST:<https://demo.esignanywhere.net/Api>

```
{
    "Documents": [{
            "FileId": "3c816859-1234-1234-b5ef-3b52a3af1c77",
            "DocumentNumber": 1
        }
    ],
    "Name": "Test",
    "Activities": [{
            "Action": {
                "Sign": {
                    "RecipientConfiguration": {
                        "ContactInformation": {
                            "Email": "janedoe@sample.com",
                            "GivenName": "Jane",
                            "Surname": "Doe",
                            "LanguageCode": "EN"
 }
                    },
                    "Elements": {
                        "Signatures": [{
                                "TaskConfiguration": {
                                    "OrderDefinition": {
                                        "OrderIndex": 0
 }
\} , we have the contract of \{ \} ,
                                "ElementId": "sample sig click2sign",
                                "Required": true,
                                "DocumentNumber": 1,
                                "AllowedSignatureTypes": {
                                    "ClickToSign": {}
\} , we have the contract of \{ \} ,
                                "FieldDefinition": {
                                    "Position": {
                                        "PageNumber": 1,
                                        "X": 61,
                                        "Y": 598
, where the contract of the contract of the contract of \} , \{ "Size": {
                                        "Width": 80,
                                        "Height": 50
 }
 }
 }
design to the control of the control of the control of the control of the control of the control of the control of
                    },
                "SigningGroup": "firstSigner"
 }
            }
        }, {
            "Action": {
                "Sign": {
                    "RecipientConfiguration": {
                        "ContactInformation": {
                            "Email": "janedoe@sample.com",
                            "GivenName": "Jane",
                            "Surname": "Doe",
                            "LanguageCode": "EN"
, and the contract of \{ \} , \{ \} "AuthenticationConfiguration": {
                            "SmsOneTimePassword": {
                                "PhoneNumber": "string"
 }
 }
                    },
```

```
 "Elements": {
                         "Signatures": [{
                                 "TaskConfiguration": {
                                     "OrderDefinition": {
                                         "OrderIndex": 1
 }
\} , we have the contract of \} ,
                                 "ElementId": "second sample sig click2sign",
                                 "Required": true,
                                 "DocumentNumber": 1,
                                 "AllowedSignatureTypes": {
                                     "ClickToSign": {}
\} , we have the contract of \} ,
                                 "FieldDefinition": {
                                     "Position": {
                                         "PageNumber": 1,
                                         "X": 271,
                                         "Y": 598
, where the contract of the contract of \{ \} , \{ \} "Size": {
                                         "Width": 80,
                                         "Height": 50
 }
 }
 }
design to the control of the control of the control of the control of the control of the control of the control of
, where \{ \} , we have the set of \{ \} ,
                 "SigningGroup": "secondSigner"
 }
            }
         }, {
             "Action": {
                 "SendCopy": {
                     "RecipientConfiguration": {
                         "ContactInformation": {
                             "Email": "johndoe@sample.com",
                             "GivenName": "John",
                             "Surname": "Doe",
                             "LanguageCode": "EN"
, where \{ \} , we have the set of \{ \} ,
                     "PersonalMessage": "This is the copy of the document!"
 }
 }
            }
         }
    \overline{1}}
```
You can see the first recipient is the supervisor (without authentication) and then followed by Charly with SMS-OTP authentication.

```
 "SmsOneTimePassword": {
                "PhoneNumber": "string"
              },
```